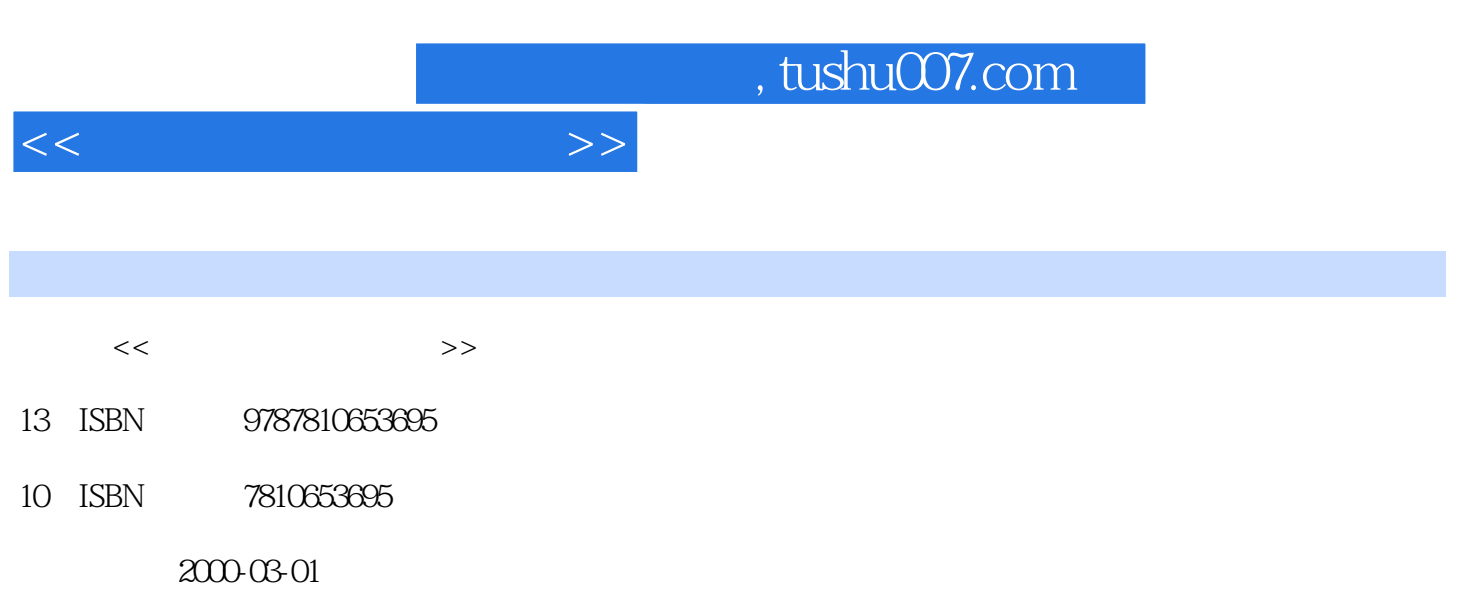

页数:323

PDF

更多资源请访问:http://www.tushu007.com

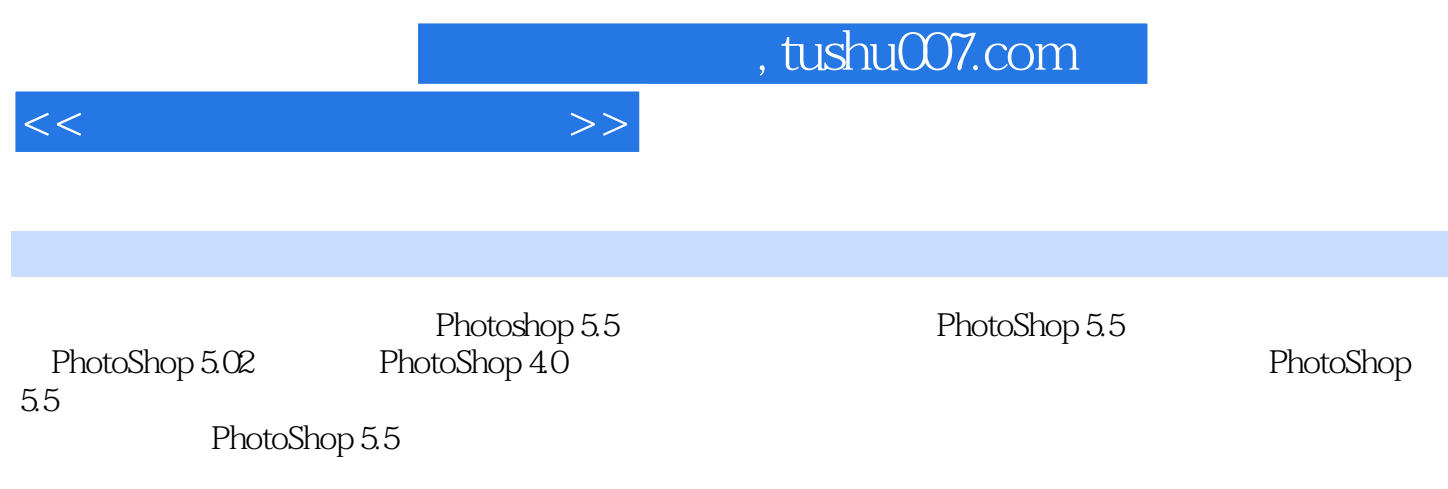

PhotoShop 5.5

Photoshop 5.5

## $<<$   $>>$

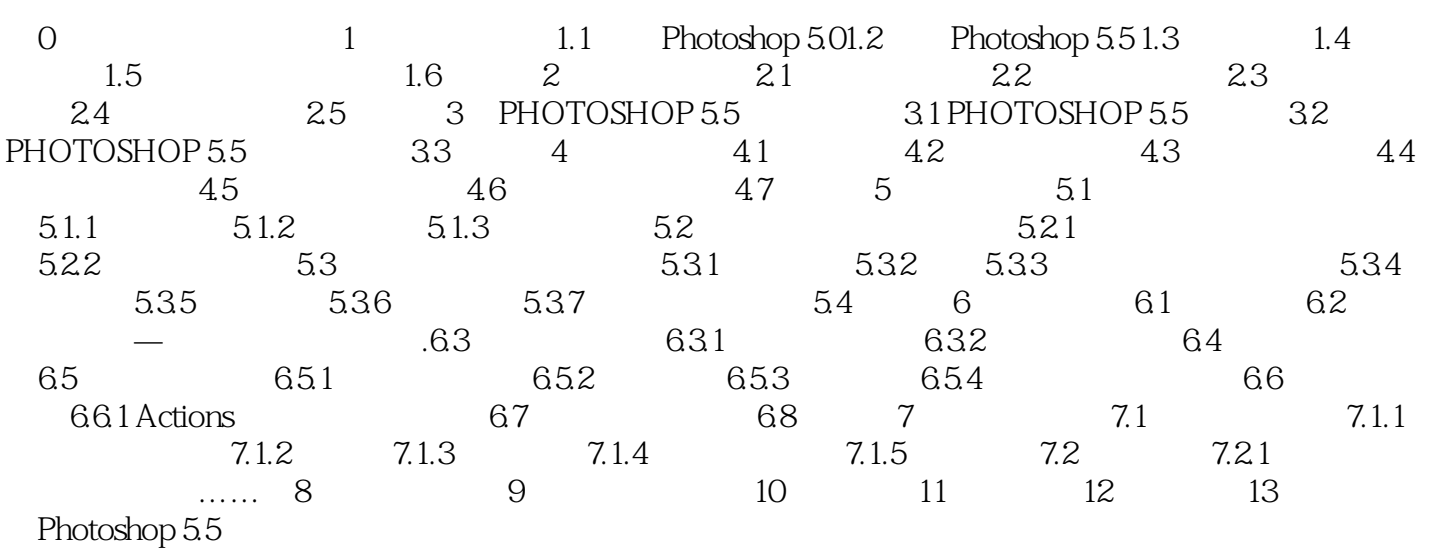

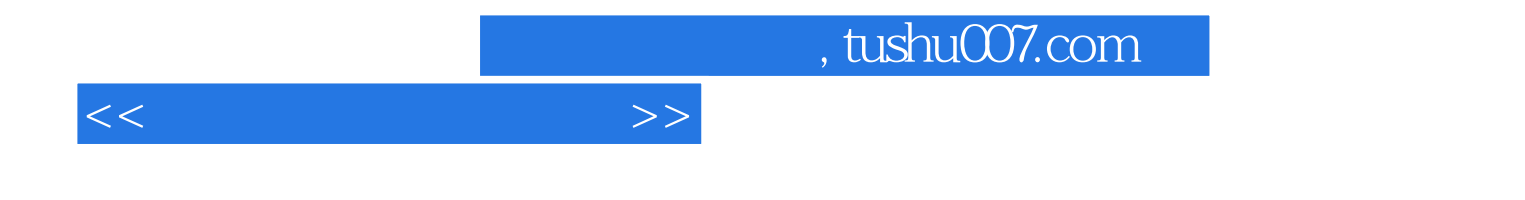

本站所提供下载的PDF图书仅提供预览和简介,请支持正版图书。

更多资源请访问:http://www.tushu007.com